## <span id="page-0-0"></span>**UpDownBar**

## **Description**

 $\overline{1}$ 

An [UpDownBar](#page-0-0) object represents up/down bars in a line chart. Up/down bars connect data points in the highest and lowest series in a line chart to show motion during an interval.

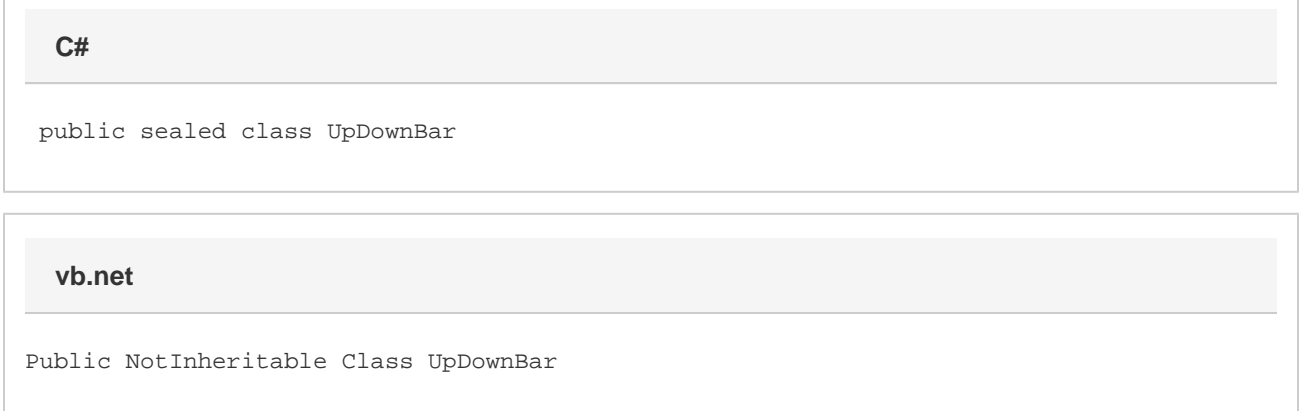

## **Remarks**

To return an UpDownBar object, use [SettingsLineAreaScatter.UpDownBar](https://wiki.softartisans.com/display/EW12/SettingsLineAreaScatter.UpDownBar) .

## **Properties**

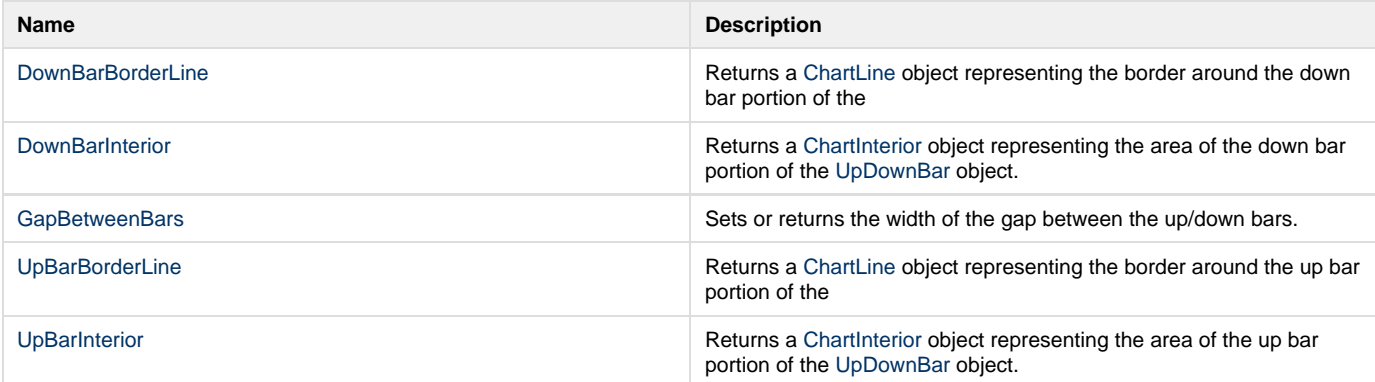